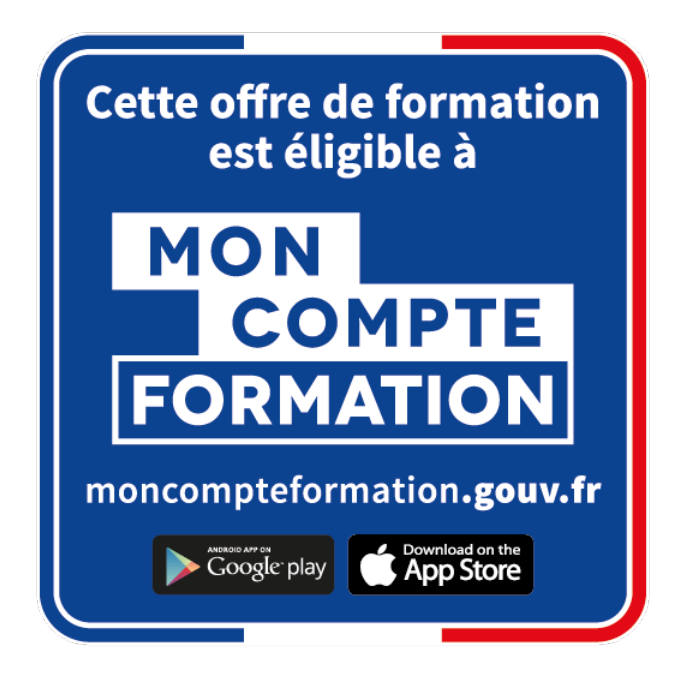

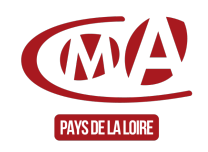

#### Créer et administrer un site e-commerce pour TPE-PME (Wordpress)

Référence : FCONUM0006

Thématique : Me former aux outils numériques

# **FORMATION CERTIFIANTE**

Formation du Répertoire Spécifique (France Compétences) RS 5477

Organisme certificateur : CMA France Date d'enregistrement certification : 17 juin 2021 (5 ans)

Taux de satisfaction 1er semestre 2024 : 100%

#### 100

% des stagiaires se déclarent satisfaits

concernant la possibilité de mettre en œuvre les connaissances acquises en formation dans leur activité

#### **« Vendre de manière créative et efficace des produits ou services en ligne via un site de e-commerce sécurisé. »**

# **Objectifs**

- Créer un site e-commerce attractif et vendeur
- Gérer un site e-commerce et animer les ventes

Améliorer la visibilité et générer du trafic

# **Contenu**

#### **Jour 1 – Obligations légales et marketing**

- Répondre aux obligations légales d'un site e-commerce : les CGV, la RGPD
- Adopter les bonnes pratiques de rédaction et de présentation pour créer des fiches produits claires, simples et incitatives
- Mettre en avant des produits phares
- Favoriser les ventes additionnelles et les montées en gamme
- Organiser les produits et/ou services proposés en différentes catégories

#### **Jour 2 – Mise en place**

- Disposer d'un certificat SSL pour sécuriser le site
- Installer et paramétrer l'extension Woocommerce
- Configurer les paiements par carte bancaire en mode test
- Personnaliser les pages dédiées à la vente en ligne (boutique, panier, commande, compte client…)
- Créer des catégories de produits
- Gérer les catégories dans le menu de navigation du site
- Créer des fiches de produits ou services simples ou déclinables (tailles, couleurs…)
- Intégrer des photos aux fiches produits

#### **Jour 3 – Mise en place (suite)**

- Associer aux fiches de produits des propositions automatiques de ventes croisées et montées en gamme
- Paramétrer les options de livraisons et de frais de port
- Créer des offres promotionnelles (codes promos, remises sur une période donnée…)
- Gérer les e-mails clients et alertes de commandes
- Tester le fonctionnement du site et du passage de commandes
- Désactiver le mode test des paiements

### **Prérequis**

Posséder une maitrise de base de l'outil informatique

# **Méthodes mobilisées**

**Méthodes :**

 $\mathsf{D}$ 

our une meilleure acquisition des savoirs et une transposition in situ, la formation repose sur un enchainement de phases démonstratives, de découvertes et de mises en pratiques concrètes sur la base des projets de chaque stagiaire. Les ateliers individuels sont privilégiés pour répondre au mieux aux problématiques, attentes et objectifs spécifiques de chaque stagiaire. Il s'agit de faire du praticopratique facilement transposable et exploitable dans le cadre de l'activité professionnelle de chaque artisan

**Moyens :**

salles de formation équipées de tables individuelles - 2 salles équipées avec accès internet

# **Modalité d'évaluation**

L'évaluation des compétences s'appuie sur un cas concret : présentation de la version finale du site e-commerce.

#### **Durée**

• 3 jours en présentiel  $(21 h)$ 

#### **Modalités et délais d'accès**

• Sur inscription aux dates indiquées pour chaque session

#### **Tarif public**

- 244  $€$  / jour nets de taxe avec prise en charge totale ou partielle possible selon les conditions de l'organisme de financement de la formation professionnelle
- Financement possible par le compte personnel formation (CPF)

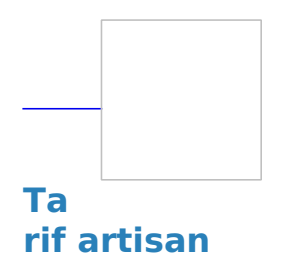

#### : «

Entreprise inscrite au Registre National des Entreprises (RNE), exerçant une activité artisanale dont le code d'activité (APRM) relève de la NAFA, Nomenclature d'Activité Française de l'Artisanat »

Possibilité de prise en charge partielle du coût de la formation sous réserve des conditions des organismes financeurs - Nous contacter

# **[Accessibilité](https://www.urmapaysdelaloire.fr/accessibilite-handicap)**

Pour les personnes qui rencontreraient des difficultés issues d'une situation de handicap, même léger, merci de nous contacter afin d'établir les modalités d'accessibilité et d'adaptation à la formation

#### **Chambre de Métiers et de l'Artisanat des Pays de la Loire**

Siret : 130 020 688 00011

Code APE : 9411Z

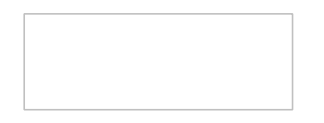

Date de mise à jour : 26 août 2024

Délivré par:

- Le Mans (CMA72 accueil) : 5, cour Etienne-Jules Marey CS 81630 72016 LE MANS CEDEX 2
- Laval (CMA53 accueil) : 39, quai André Pinçon CS 30227 53002 LAVAL CEDEX
- Laval (CMA53 formation continue) : 5, rue Darwin CS 80806 49008 ANGERS CEDEX 01
- Le Mans (CMA72 formation continue) : 5, cour Etienne-Jules Marey CS 81630 72016 LE MANS CEDEX 2
- CMA Pays de la Loire (siège régional) : 6, boulevard des Pâtureaux 44985 SAINTE-LUCE-SUR-LOIRE CEDEX

Prochaines sessions:

CMA Pays de la Loire (siège régional) - Pour toute information complémentaire sur la programmation ou sur les dates en cours ou à venir, nous consulter - Pas de date limite d'inscription

Tarifs:

- CHEF(FE) D'ENTREPRISE contact
- ARTISAN (INSCRIT AU RM) contact